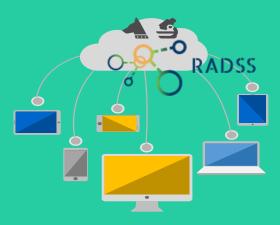

# A Hand book for RaDSS

(Rabies Data Share System) version 1.2

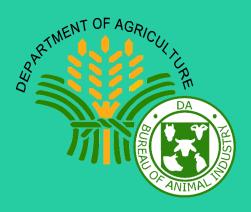

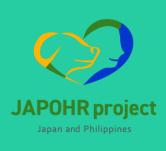

## What is Rabies?

- Rabies is a nearly 100 % fatal but preventable viral disease
- **Dogs** are the main source of human rabies deaths
- An animal infected with rabies will usually show clinical signs, or die,
   within 1-7 days, providing the basis of the 10-day observation period.

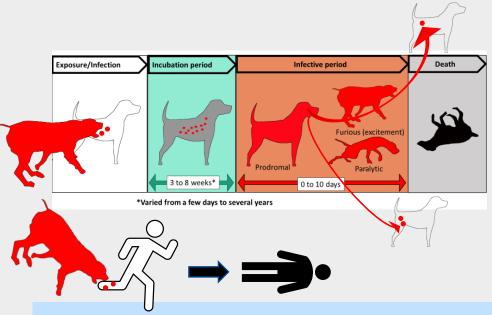

#### **Prevention and control measures:**

- Mass vaccination for animals
- Immediate wound care and post-exposure prophylaxis (PEP) for human bite victims
- Responsible pet ownership (restriction of free-roaming animal)
- Education
- · Effective case management

#### What is RaDSS?

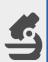

RaDSS (Rabies data share system) is data share tool to share the information about an animal confirmed by a laboratory test. RaDSS was developed for the better case management of the confirmed rabid animal.

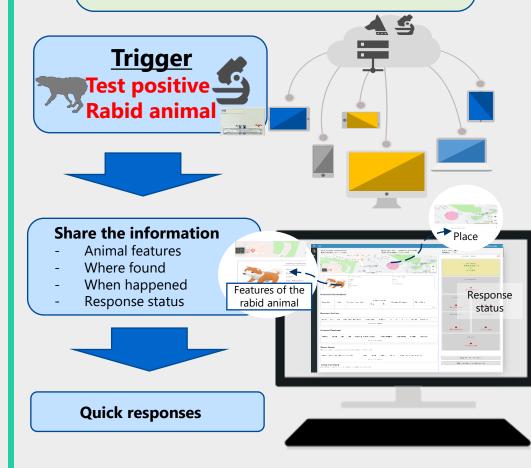

### What is the flow?

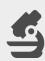

When laboratory confirmed animal rabies is found, you can start to use RaDSS to share the information. Lateral flow device test (LFD) can be used as the laboratory test.

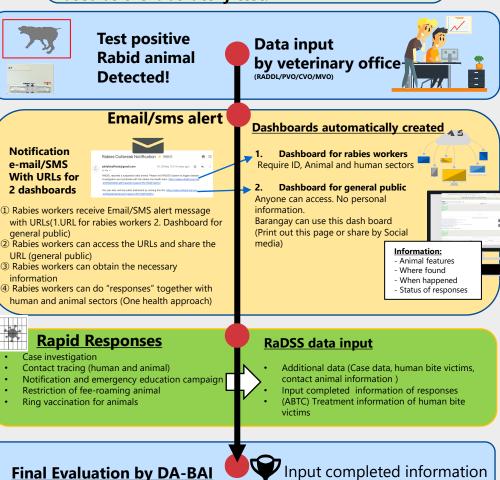

## What are the responses for RaDSS?

| Type of Responses                                 | Who?                                                                        | Aim What activities??                                                                                                    | Who will<br>input data<br>and<br>completed<br>information |  |
|---------------------------------------------------|-----------------------------------------------------------------------------|----------------------------------------------------------------------------------------------------|-----------------------------------------------------------|--|
| ① Case investigation                              | Veterinary and<br>Health office<br>And Barangay<br>One health               | Collect further information about the rabid animal Visit the site or house Interview owner, bite victims, Barangay staff | LGU Health                                                |  |
| 2<br>Contact<br>tracing                           | investigation team ** Important! Health and Animal sector Working together! | Find human bite victims bitten by the rabid dog  Find other animals exposed to confirmed rabid animal                    | and<br>Veterinary<br>office                               |  |
| 3<br>Notification<br>and<br>Education<br>campaign | Veterinary and Health<br>office<br>And Barangay                             | Notify the incidence of rabid animal  Education campaign i. Community assembly ii. Distribute the education material     | LGU Health<br>and<br>Veterinary<br>office                 |  |
| 4<br>Restriction of<br>free-roaming<br>animal     | Veterinary office<br>And Barangay                                           | Stop free-roaming animal  Strong implementation of responsible pet owner ship (no free-roaming)                          | Veterinary<br>office                                      |  |
| Ring vaccination                                  | Veterinary office<br>And Barangay                                           | Vaccinate all dog and cat around the area  Mass vaccination of susceptible animals around the area                       | Veterinary<br>office                                      |  |

3

#### Work flow and work steps of each sector

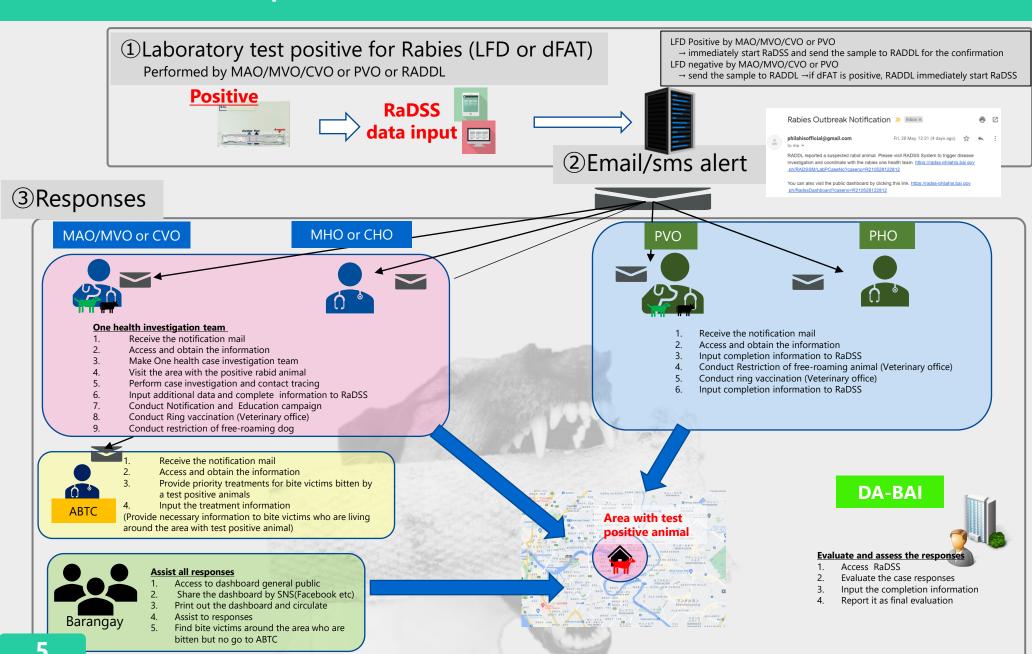

## Case investigation form

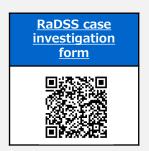

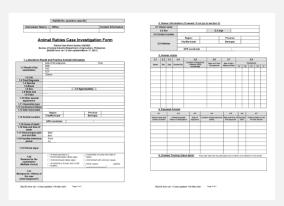

#### Role of each sector

| PVO        | <ul> <li>Straw LFD tests</li> <li>Initial data entry to RaDSS</li> <li>Response3,4,5</li> <li>Enter completion information<br/>about response 3,4,5 to RaDSS</li> </ul>                       | MAO/<br>MVO/ | <ul> <li>Straw LFD tests</li> <li>Initial data entry to RaDSS</li> <li>Organize a case investigation team with MHO and Barangay</li> <li>Response 1,2</li> <li>Find information about Rabid</li> </ul>               |
|------------|----------------------------------------------------------------------------------------------------|--------------|----------------------------------------------------------------------------------------------------|
| РНО        | Organize Response 3 with<br>PVO/MHO/MVO/Barangay     Enter completion information<br>about response 3 to RaDSS                                                                                | CVO          | animal  Find information about the contact animal with the rabid animal  Enter additional data after the response 1,2 to RaDSS                                                                                       |
|            | Identify the victims bitten by                                                                                                    |              | • Respose 3,4,5                                                                                                    |
| ABTC       | rabid animal  Provide the priority treatments (PEP) to the victim  Enter the completion information of PEP to RaDSS                                                                           | MHO /        | Organize a case investigation team     Response 1,2     Find information about bite victims around the area     Assists victims to get PEP     Enter additional data after the response 1,2 to RaDSS     Responses 3 |
| RADDL      | <ul> <li>dFAT for the confirmation test</li> <li>Initial data entry to RaDSS if<br/>the test determined to be<br/>positive first time. (PVOorMVO<br/>test negative or not perform)</li> </ul> | СНО          |                                                                                                    |
|            | , , , , , , , , , , , , , , , , , , ,                                                                                                    |              | Assist the responses 1,2,3,4,5                                                                                                    |
| DA-<br>BAI | Enter the completion                                                                                                    |              | <ul> <li>Share the information using the<br/>RaDSS general dashboard<br/>(Through FB or printout the page)</li> </ul>                                                                                                |

## Responses: What to do?

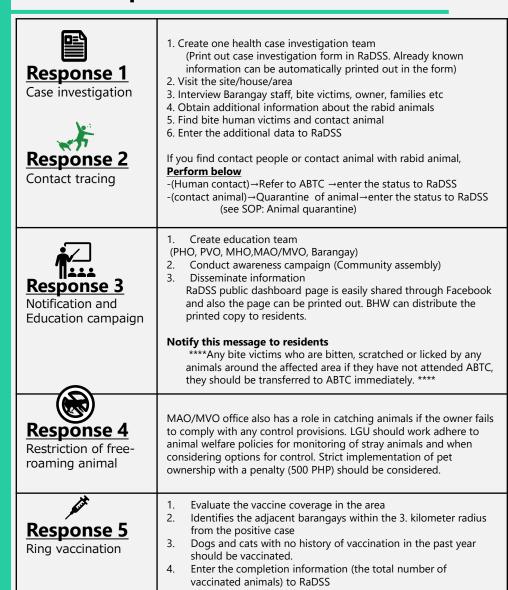

## **Key consideration in RaDDS**

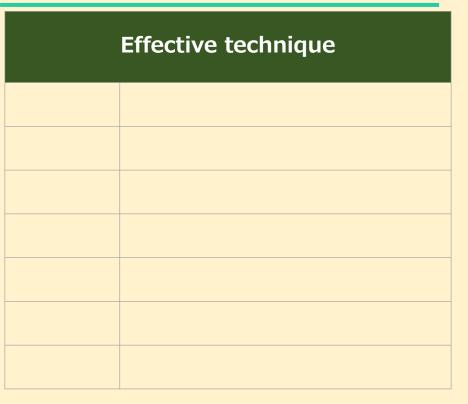

## **Abbreviations**

| ABTC   | Animal Bite Treatment Center                        | MAO   | Municipal Agriculture Office     |
|--------|-----------------------------------------------------|-------|----------------------------------|
| CHO    | City Health Office                                  |       | Municipal Health Office          |
| CVO    | City Veterinary Office                              |       | Municipal Veterinary Office      |
| DA-BAI | Department of Agriculture-Bureau of Animal Industry | PEP   | Post Exposure Prophylaxis        |
| dFAT   | direct fluorescent antibody test                    | PHO   | Provincial Health Office Office  |
| DOH    | Department of Health                                | PVO   | Provincial Veterinary Office     |
| JAPOHR | Japan and Philippines One Health Rabies             | RaDSS | Rabies Data share System         |
| LCAR   | Laboratory confirmed animal rabies                  | RICT  | Rapid immunochromatographic test |
| LGU    | Local Government Units                              | LFD   | Lateral flow device              |

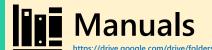

| Rabies rapid response with RaDSS full manual | Sample flow and diagnosis flow |
|----------------------------------------------|--------------------------------|
|                                              |                                |

| LFD and straw sampling method |                                         | Kit manual (ADTEC manufacture manual) |
|-------------------------------|-----------------------------------------|---------------------------------------|
|                               | □ ↓ ↓ ↓ ↓ ↓ ↓ ↓ ↓ ↓ ↓ ↓ ↓ ↓ ↓ ↓ ↓ ↓ ↓ ↓ |                                       |

| <u>PPE</u> | Manual of removing<br>animal heads<br>/Decapitating animal head | <u>Manual of carcass</u><br><u>disposal</u> |
|------------|-----------------------------------------------------------------|---------------------------------------------|
|            | Uideo manual                                                    |                                             |

| Animal Quarantine Manual (Rabies-exposed animal) | Manual of euthanasia |
|--------------------------------------------------|----------------------|
|                                                  |                      |

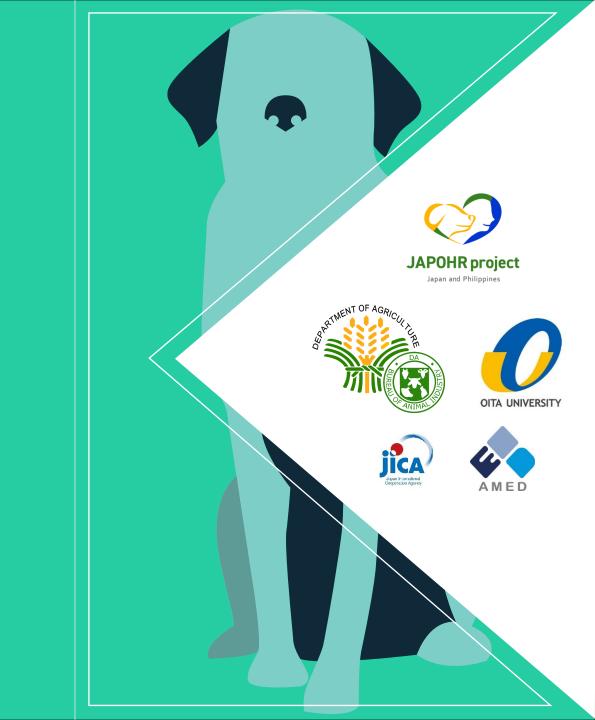